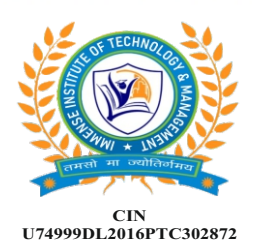

# mense **INSTITUTE OF TECHNOLOGY & MANAGEMENT**

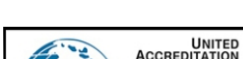

www.icaedu.co.in

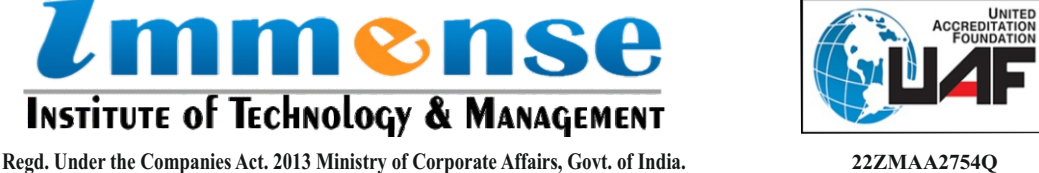

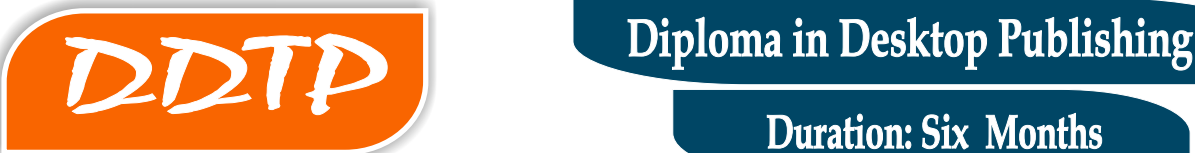

**Duration: Six Months**

# **Module 1: Operating System**

- 1. Fundamentals
- 2. MS-DOS
- 3. MS-Windows 7

### **Module 2: Office Package 2007 / 2010**

- 1. MS-Word
- 2. MS-Excel
- 3. MS-PowerPoint
- 4. Internet

### **Module 3: Adobe PageMaker**

- 1. Basics of PageMaker
- 2. Grids Rulers and Guides
- 3. Working with Text, Formatting Text
- 4. Working with Graphics and Layers
- 5. Working with Color
- 6. Layers
- 7. Importing Text Features
- 8. Publishing and Printing
- 9. Project Work
- 10. Basic Terminology
- 11. Text Basics
- 12. Advanced Topics
- 13. Transforming Objects
- 14. Locking Objects
- 15. Importing, Linking and Exporting

# **Module 4: CorelDraw**

- 1.Work in Wireframe View
- 2. CorelDraw Total Text Control
- 3. All About CorelDraw Outlines
- 4. All About CorelDraw Pattern Fills
- 5. Vectors and Bitmaps, Set View
- 6. CorelDraw Basic Toolbox
- 7. Line & Character Spacing
- 8. Create Column
- 9. Photoshop Textures & Patterns

# **Module 5: Photoshop**

- 1. Photoshop Learning Tools
- 2. Artistic Effects
- 3. Black & White
- 4. Photoshop Text Effects
- 5. Photoshop Web Buttons
- 6. Photo Shop Basics
- 7. Photoshop Image Effects
- 8. Photo Retouching
- 9. Photoshop Focus Effects
- 10. Photoshop Frames & Borders
- 11. Photoshop Textures & Patterns

# **Module 6: Project / Assignment / Practical**